## Package 'MNS'

December 8, 2015

Type Package

Title Mixed Neighbourhood Selection

Version 1.0

Date 2015-12-06

Author Ricardo Pio Monti, Christoforos Anagnostopoulos and Giovanni Montana

Maintainer Ricardo Pio Monti <ricardo.monti08@gmail.com>

Depends igraph, MASS, glmnet, mvtnorm, parallel, R (>= 2.10.1)

Imports doParallel

Description An implementation of the mixed neighbourhood selection (MNS) algo-

rithm. The MNS algorithm can be used to estimate multiple related precision matrices. In particular, the motivation behind this work was driven by the need to understand functional connectivity networks across multiple subjects. This package also contains an implementation of a novel algorithm through which to simulate multiple related precision matrices which exhibit properties frequently reported in neuroimaging analysis.

License GPL-2

NeedsCompilation no

Repository CRAN

Date/Publication 2015-12-08 14:53:44

## R topics documented:

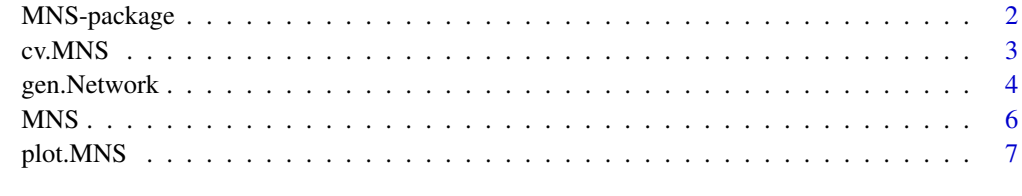

 $\blacksquare$ 

## Description

An R package for estimating multiple, related grapical models using the Mixed Neighbourhood Selection algorithm. This package also includes two algorithm through which to simulate multiple, related graphical models which demonstrate some of the properties reported through empirical studies of functional connectivity networks.

## Details

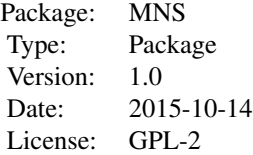

## Author(s)

Ricardo Pio Monti

#### References

Monti, R., Anagnostopolus, C., Montana, G. "Inferring brain connectivity networks from functional MRI data via mixed neighbourhood selection", arXiv, 2015

## See Also

[MNS](#page-5-1), [cv.MNS](#page-2-1), [plot.MNS](#page-6-1), [gen.Network](#page-3-1)

## Examples

```
set.seed(1)
N=4Net = gen.Network(method = "cohort", p = 10,
                       Nsub = N, sparsity = .2,
                       REsize = 20, REprob = .5,
                       REnoise = 1, Nobs = 10)
## Not run:
# plot simulated networks:
plot(Net, view="pop")
```
# run MNS algorithm:

#### <span id="page-2-0"></span> $cv.MNS$  3

```
mns = MNS(dat = Net$Data, lambda_pop = .1, lambda_random = .1, parallel = TRUE)
# plot results from MNS algorithm:
plot(mns) # plot population network
plot(mns, view="var") # plot variance network
plot(mns, view="sub") # plot subject networks (note red edges here are variable edges!)
## End(Not run)
```
<span id="page-2-1"></span>cv.MNS *Select regularization parameters via cross-validation*

#### Description

Select regularization parameters via K-fold cross-validation

## Usage

```
cv.MNS(dat, l1range, alpharange,
   K = 5, parallel = FALSE,
   cores = NULL, verbose = FALSE)
```
### Arguments

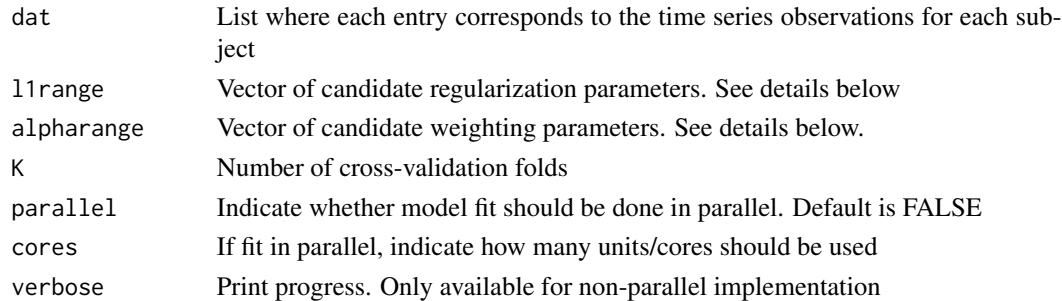

#### Details

Select regularization parameters via cross-validation. In the interest of simplicity we re-parameterize penalty as an elastic net penalty:

$$
\lambda * \alpha ||\beta||_1 + \lambda * (1 - \alpha) ||\sigma||_1
$$

Thus  $\lambda$  is the regularization parameter (specified by the 11 range argument) and  $\alpha$  is the weighting parameter (specified by the alpharange argument).

## Value

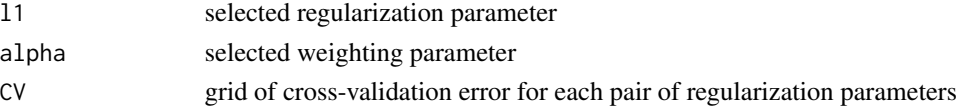

## <span id="page-3-0"></span>Author(s)

Ricardo Pio Monti

## References

Arlot, S., and Alain C. "A survey of cross-validation procedures for model selection." Statistics surveys 4 (2010): 40-79.

Monti, R., Anagnostopolus, C., Montana, G. "Inferring brain connectivity networks from functional MRI data via mixed neighbourhood selection", arXiv, 2015

### See Also

**[MNS](#page-5-1)** 

## Examples

```
set.seed(1)
Dat = gen. Network(p = 10, Nsub = 5,
sparsity = .2, REsize=10, REprob=.5,
REnoise = 1, Nobs=20)
## Not run:
CVs = cv.MNS(data = Dat, 11range = seq(.1, .5, length.out=10),alpharange = seq(.2, .8, length.out = 5),
parallel = FALSE, verbose = TRUE)
## End(Not run)
```
<span id="page-3-1"></span>gen.Network *Simulate random networks for a population of subjects*

## Description

Implementations of two methods through which to simulation multiple related networks. The first simulates networks from a three-class population described in Danaher et al. (2014). The second simulates networks according to method proposed in Monti et al. (2015). For further details see the package vignette.

#### Usage

```
gen.Network(method = "cohort", p,
   Nobs, Nsub, sparsity,
   REsize, REprob, REnoise)
```
## <span id="page-4-0"></span>gen.Network 5

## Arguments

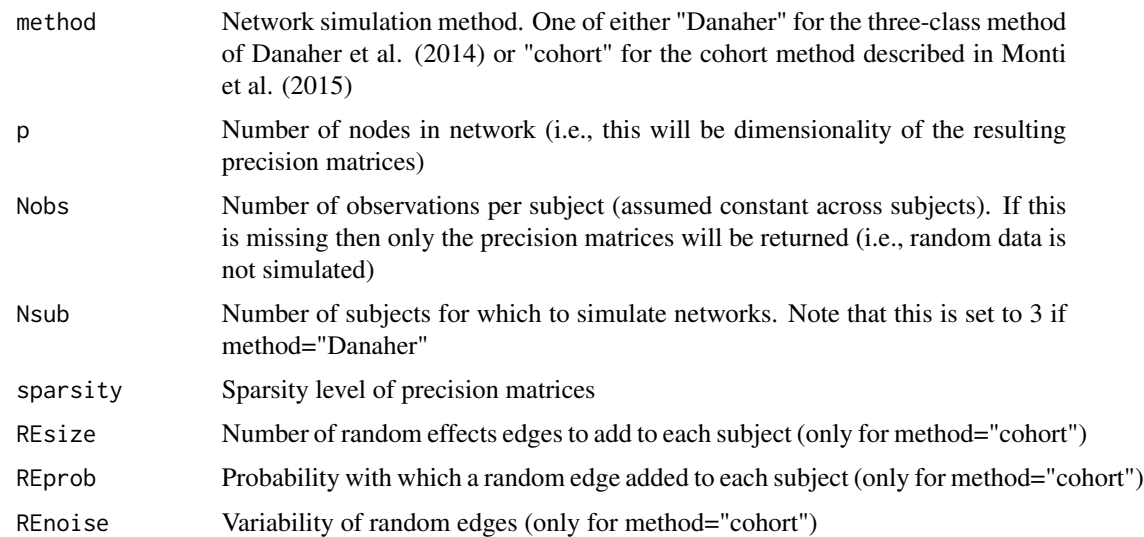

## Details

See package vignette for further details. Alternatively see Danaher et al. (2014) or Monti et al. (2015)

## Value

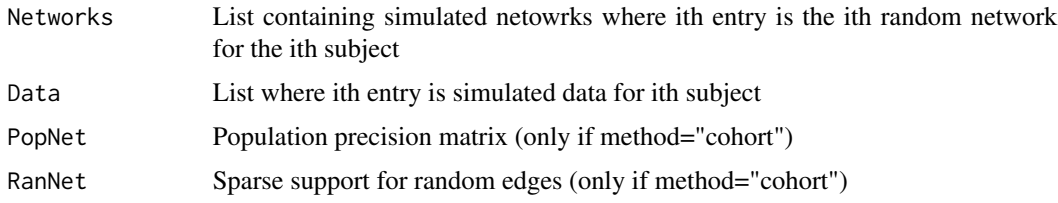

## Author(s)

Ricardo Pio Monti

## References

Danaher, P., Wang, P. , and Witten, D. "The joint graphical lasso for inverse covariance estimation across multiple classes." Journal of the Royal Statistical Society: Series B (Statistical Methodology) 76.2 (2014): 373-397.

Monti, R., Anagnostopolus, C., Montana, G. "Inferring brain connectivity networks from functional MRI data via mixed neighbourhood selection", arXiv, 2015

## See Also

[MNS](#page-5-1), [cv.MNS](#page-2-1), [plot.MNS](#page-6-1)

## Examples

```
# generate data according to cohort model of Monti et al. (2015)
set.seed(1)
Dat = gen. Network(p = 10, Nsub = 5,
sparsity = .2, REsize=10, REprob=.5,
 REnoise = 1, Nobs=20)
## Not run:
# plot simulated networks:
plot(Net, view="pop")
```
## End(Not run)

<span id="page-5-1"></span>MNS *Mixed Neighbourhood Selection*

## Description

Estimate multiple related graphical models using the mixed neighbourhood selection (MNS) algorithm.

## Usage

MNS(dat, lambda\_pop, lambda\_random, parallel = FALSE, cores = NULL,  $max\_iter = 100$ ,  $tol = 1e-05$ 

## Arguments

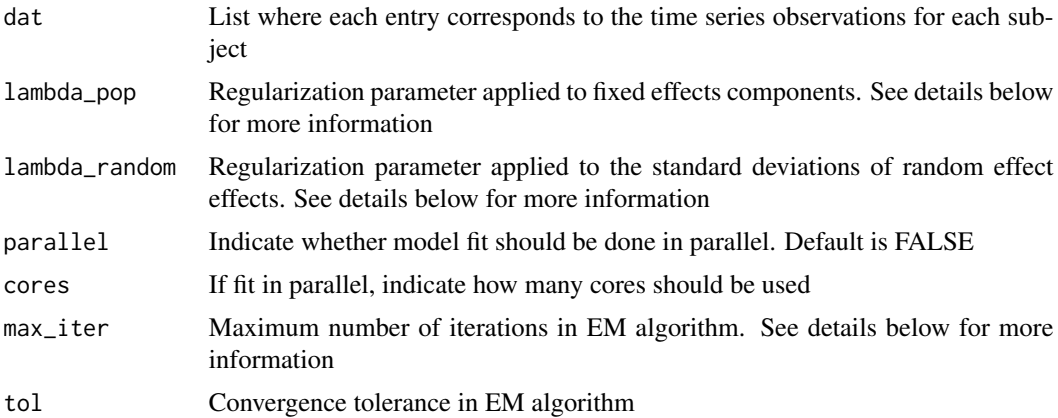

## Details

The MNS algorithm is an extension of neighbourhood selection to the scenario where the objective is to learn multiple related Gaussian graphical models. For further details see Monti et al. (2015).

<span id="page-5-0"></span>

#### <span id="page-6-0"></span>plot.MNS 7

## Value

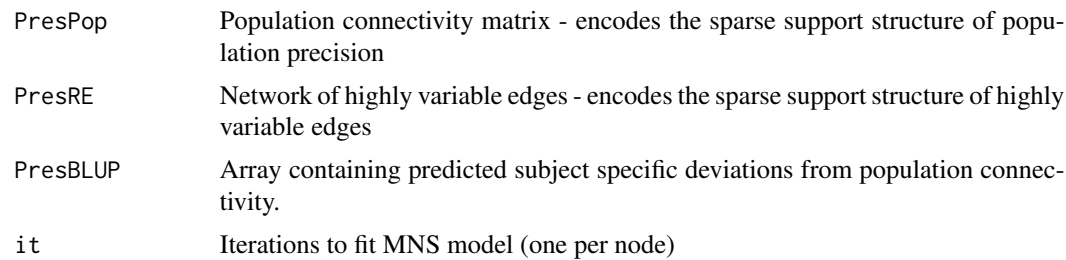

## Author(s)

Ricardo Pio monti

## References

Monti, R., Anagnostopolus, C., Montana, G. "Inferring brain connectivity networks from functional MRI data via mixed neighbourhood selection", arXiv, 2015

## See Also

[cv.MNS](#page-2-1), [plot.MNS](#page-6-1)

## Examples

```
set.seed(1)
N=4
Net = gen.Network(method = "cohort", p = 10,
                      Nsub = N, sparsity = .2,
                       REsize = 20, REprob = .5,
                       REnoise = 1, Nobs = 10)
## Not run:
mns = MNS(dat = Net$Data, lambda_pop = .1, lambda_random = .1, parallel = TRUE)
# plot results:
plot(mns) # plot population network
plot(mns, view="var") # plot variance network
plot(mns, view="sub") # plot subject networks (note red edges here are variable edges!)
```
## End(Not run)

<span id="page-6-1"></span>plot.MNS *Plotting function for MNS objects*

## Description

Plotting function for MNS objects. This function implements plotting for either population networks, high variable networks or subject-specific networks.

### <span id="page-7-0"></span>Usage

```
## S3 method for class 'MNS'
plot(x, view="pop", subID=NULL, ...)
```
## Arguments

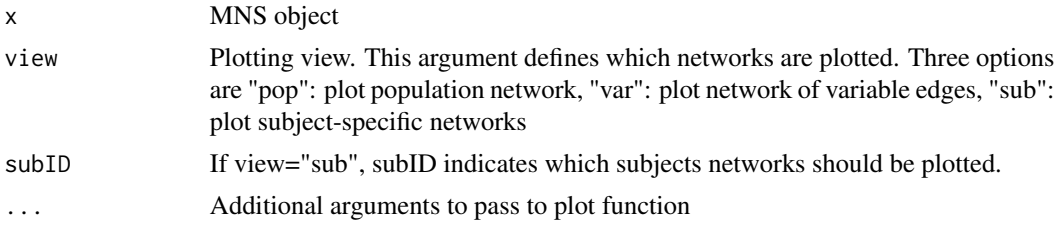

## Details

Plotting function for MNS objects. Can be used to plot simulated networks or results obtained from running MNS algorithm. Note that if networks are simulated using the "Danaher" method then only subject-specific networks can be plotted (i.e., we require view="sub")

## Author(s)

Ricardo Pio monti

#### References

Monti, R., Anagnostopolus, C., Montana, G. "Inferring brain connectivity networks from functional MRI data via mixed neighbourhood selection", arXiv, 2015

## See Also

[MNS](#page-5-1), [gen.Network](#page-3-1)

## Examples

```
set.seed(1)
N=4Net = gen. Network(method = "cohort", p = 10,
                       Nsub = N, sparsity = .2,
                       REsize = 20, REprob = .5,
                      REnoise = 1, Nobs = 10)
## Not run:
# can plot simulated networks:
plot.MNS(Net, view="pop")
# can also plot results from MNS algorithm:
mns = MNS(dat = Net$Data, lambda_pop = .1, lambda_random = .1, parallel = TRUE)
plot.MNS(mns) # plot population network
plot.MNS(mns, view="var") # plot variance network
plot.MNS(mns, view="sub") # plot subject networks (note red edges here are variable edges!)
```
## plot.MNS

## End(Not run)

# <span id="page-9-0"></span>Index

∗Topic MNS  $MNS, 6$  $MNS, 6$ plot.MNS, [7](#page-6-0) ∗Topic cross-validation cv.MNS, [3](#page-2-0) ∗Topic package MNS-package, [2](#page-1-0)

cv.MNS, *[2](#page-1-0)*, [3,](#page-2-0) *[5](#page-4-0)*, *[7](#page-6-0)*

gen.Network, *[2](#page-1-0)*, [4,](#page-3-0) *[8](#page-7-0)*

MNS, *[2](#page-1-0)*, *[4,](#page-3-0) [5](#page-4-0)*, [6,](#page-5-0) *[8](#page-7-0)* MNS-package, [2](#page-1-0)

plot.MNS, *[2](#page-1-0)*, *[5](#page-4-0)*, *[7](#page-6-0)*, [7](#page-6-0)